# TP 5 :

## Arrays

### Exercice 1 : **Tracé de courbes : comparaison de syntaxes**

Les trois programmes ci-dessous permettent de réaliser des tracés, avec des outils et des syntaxes différentes.

```
from math import cos,pi
from matplotlib import pyplot as plt
for x in range(11):
    y=2*cos(pi*2*x/10)plt.plot(x/10,y,'+b')from math import cos,pi
from matplotlib import pyplot as plt
```

```
X=[t/10 for t in range(11)]
Y=[2 * cos(p i * 2 * x) for x in X]plt.plot(X,Y)
```

```
from numpy import array, arange, cos, pi
from matplotlib import pyplot as plt
X=arange(0, 1.1, 0.1)Y=2*cos(2*pi*X)plt.plot(X,Y)
```
Q1 : Analyser les différences entre les tracés.

Q2 : Expliquer les différences entre chaque programme.

### Tracés

#### Exercice 2 : **Tracés de polygones**

Dans un repère orthonormé  $(0, \vec{x}, \vec{y})$  :

- Donner les coordonnées des 4 sommets d'un carré de côté 50, dont un sommet est confondu avec l'origine  $\theta$ , et dont tous les points ont des coordonnées positives ou nulles.
- Tracer ce carré en utilisant matplotlib.
- Tracer l'image de ce carré par une translation de vecteur (25,10). On déterminera au préalable les coordonnées des nouveaux sommets.
- Tracer l'image du premier carré par une rotation de centre  $\theta$  et d'angle +30°. On déterminera au préalable les coordonnées des nouveaux sommets.

#### Exercice 3 : **Tracé de pentagone**

Écrire programme permettant de tracer le pentagone régulier comme ci-contre. Ses côtés ont une longueur 10. On pourra utiliser les fonctions cos et sin après les avoir importées en mémoire, ainsi que la constante pi.

from numpy import cos,sin,pi

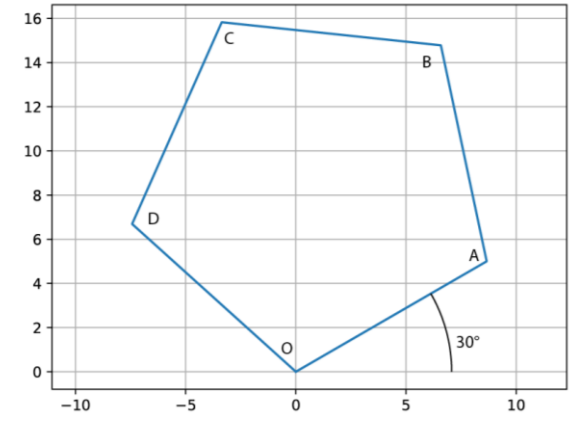

### Fonctions

Exercice 4 : **Tracé de fonction**

Créer la liste X=[0,0.01,0.02,...,2] Créer la fonction :

$$
f(x) = \frac{x}{1 + x^3}
$$

Créer la liste Y=[f(0),f(0.01),f(0.02),...,f(2)]

Au début de votre programme, taper : import matplotlib.pyplot as plt puis en fin de programme, taper : plt.plot(X,Y)

#### Exercice 1 : **Analyse statistique**

La fonction randint du module random permet de générer un nombre entier aléatoire.

- Importer la fonction randint en mémoire vive.
- Consulter l'aide de cette fonction
- **Q1.** Quelle instruction permet de reproduire le tirage aléatoire d'un lancer de dé ?

On souhaite un programme qui réalise 30 000 lancers de dé, et qui compte le nombre d'occurrences de chacun des résultats. Il affichera la fréquence statistique de chaque résultat.

- Ecrire ce programme.
- **Q2.** L'affichage est-il conforme à la théorie ?
- Faire de même avec cette fois un lancer de deux dés.